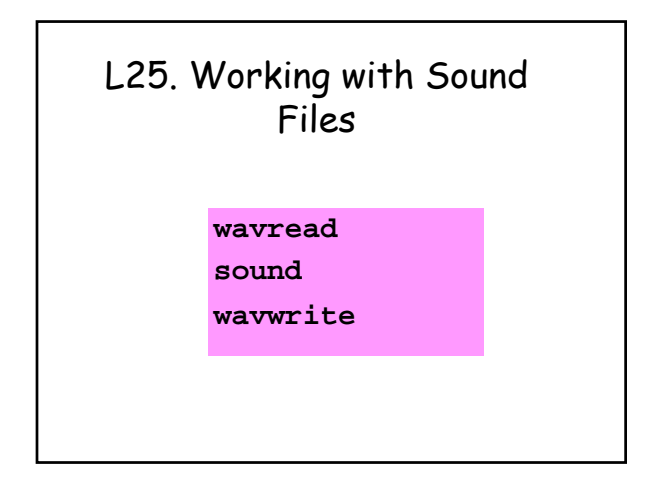

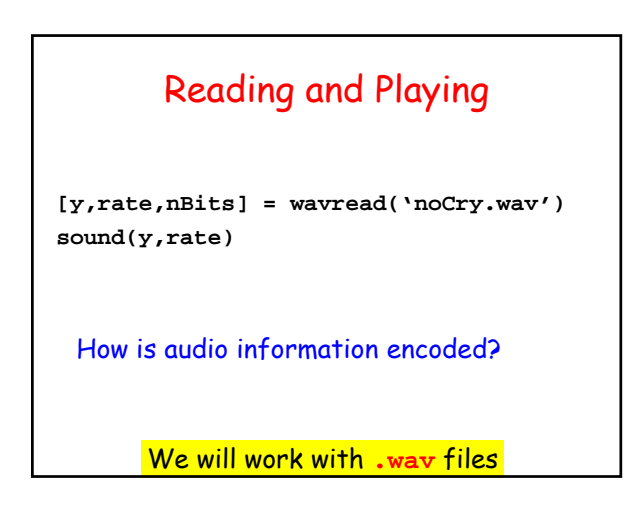

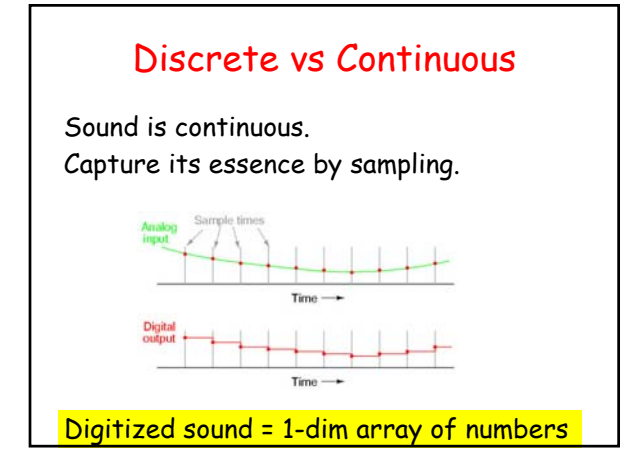

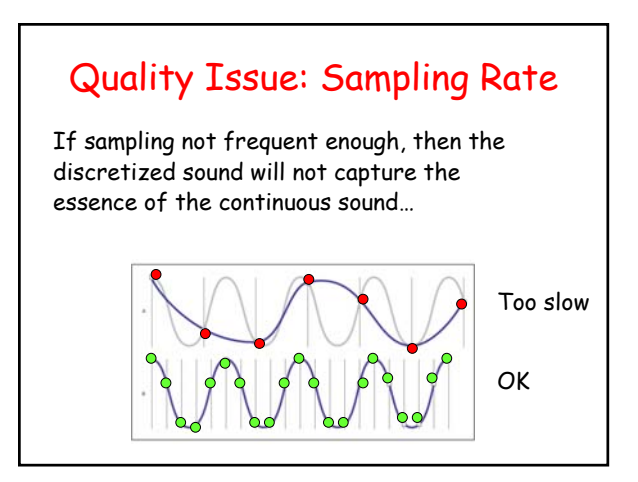

# Given human perception, about 20000 samples/second is pretty good. i.e., 20000 Hertz Sampling Rate (Cont'd) | Sampling Rate (Cont'd)

i.e., 20kHZ

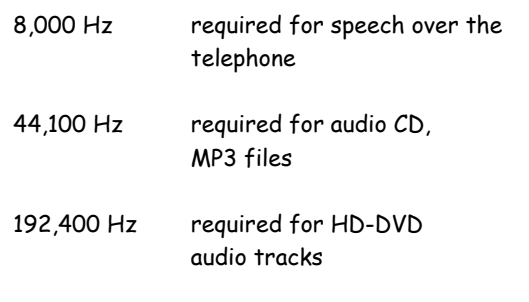

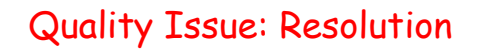

Each sampled value is encoded as an eight-bit integer in the .wav file.

Possible values: -128, -127,…,-1,0,1,…,127

Loud: -120, 90, 122, etc

Quiet: 3, 10, -5

8-bits usually enough. Sometimes 16-bits

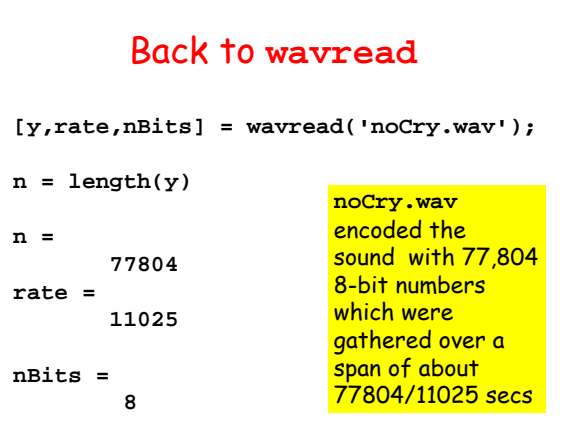

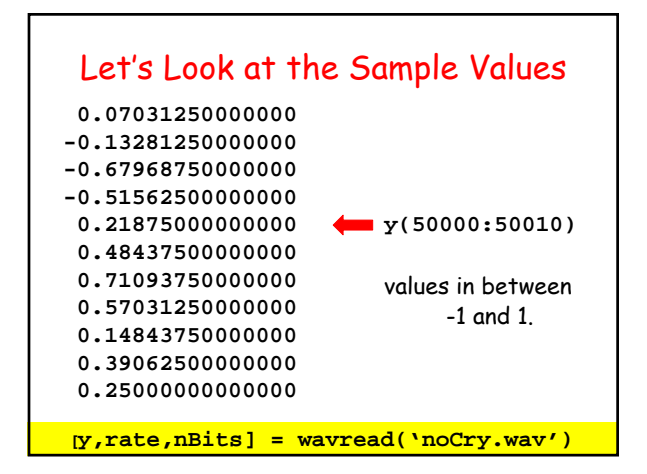

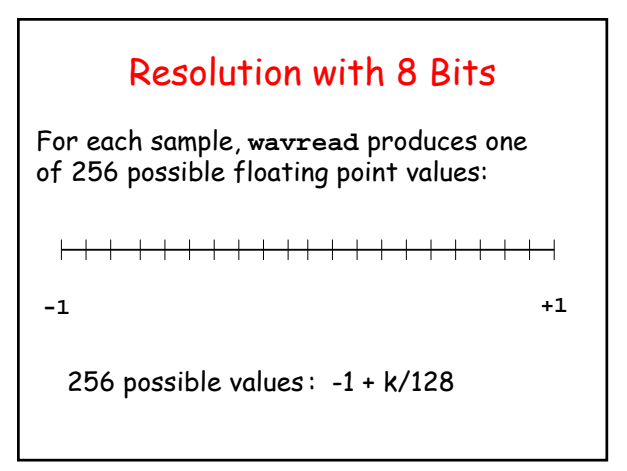

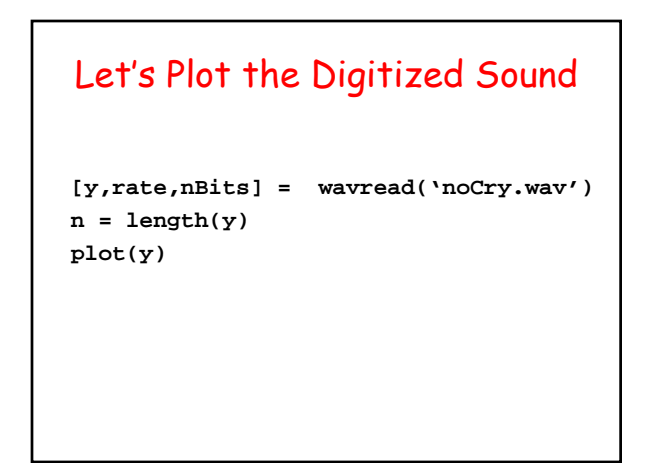

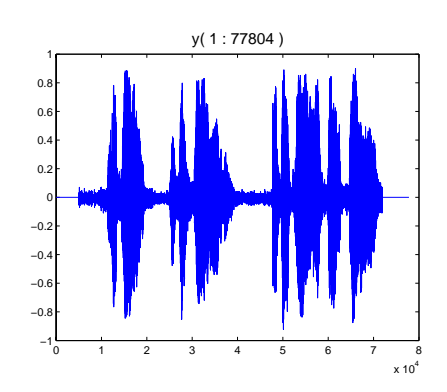

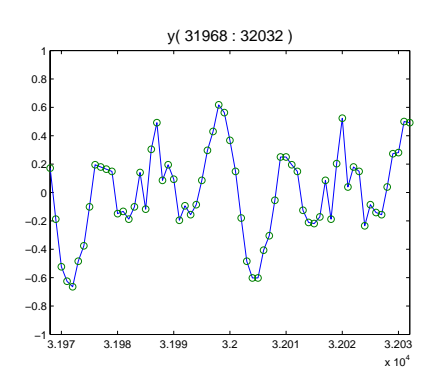

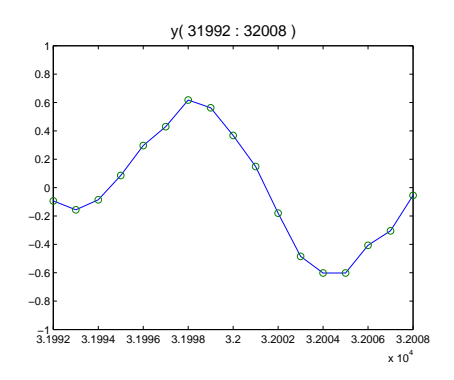

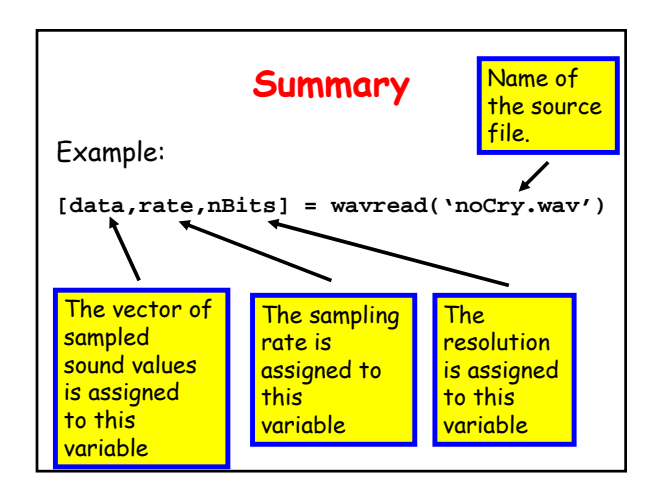

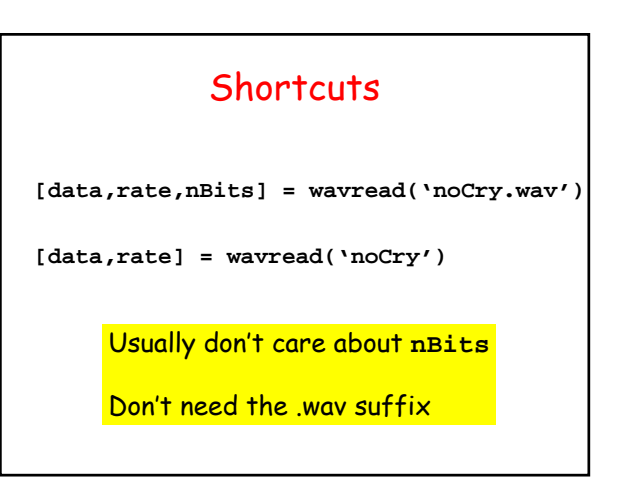

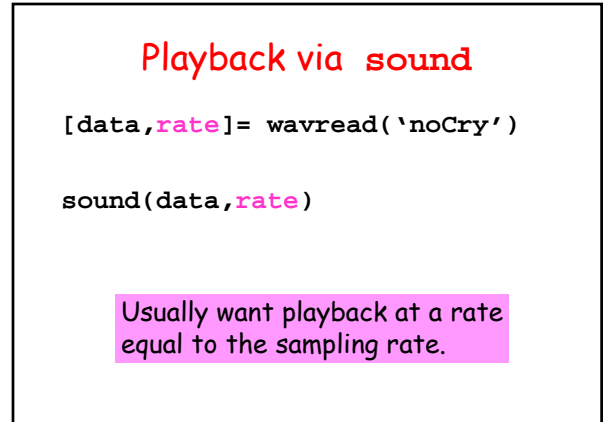

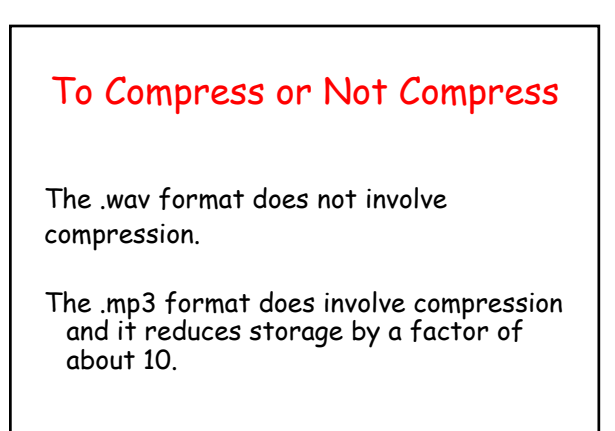

## Playlist

Suppose we have a set of .wav files, e.g.,

#### **Casablanca.wav AustinPowers.wav GoneWithWind.wav BackToSchool.wav**

and wish to play them in succession.

#### Three Problems

- 1. Making a Playlist.
- 2. Segmentation
- 3. Splicing

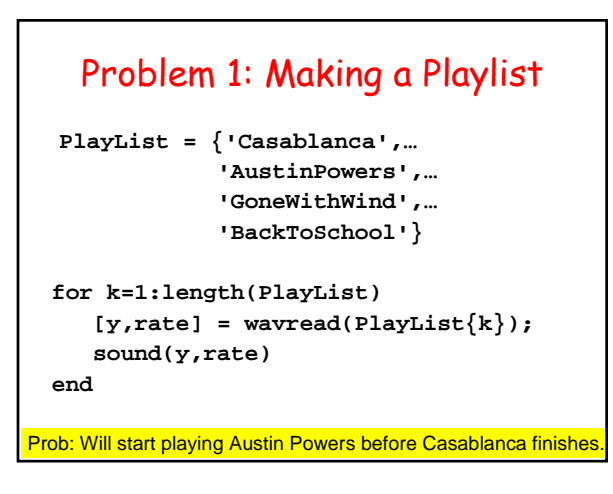

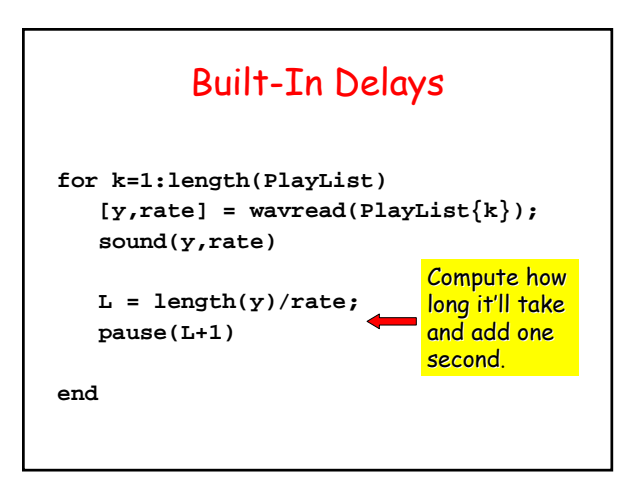

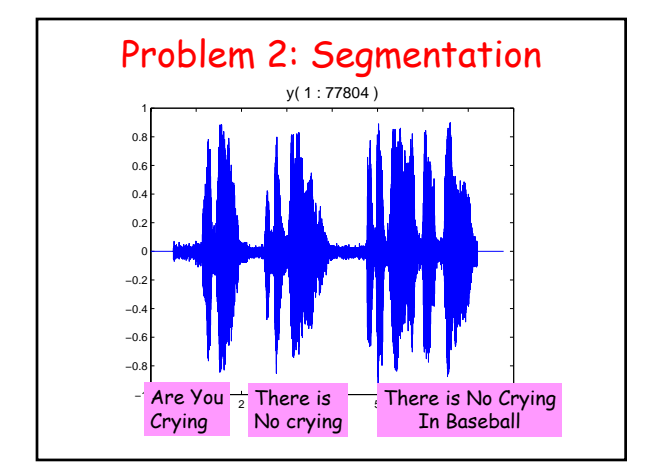

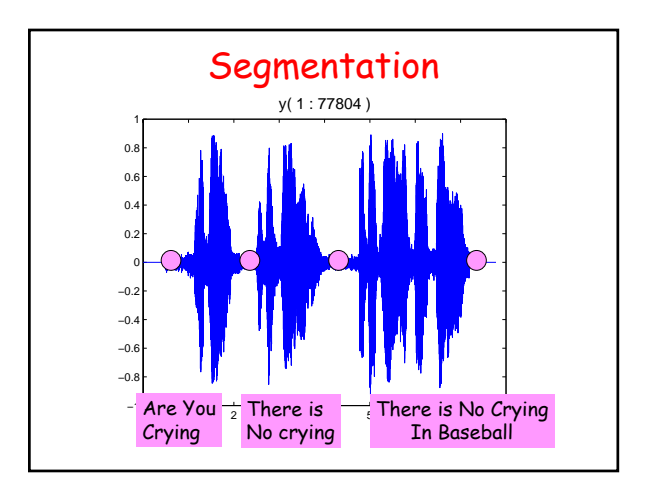

#### Segmenting a **.wav** File

Read in a .wav file. Display. Identify segments using mouseclicks. Store segments in a struct array.

# Getting the Breakpoints

```
[data,rate] = wavread(F);
plot(data)
[x,y] = ginput;
x = floor(x);
nSegments = length(x)-1
```
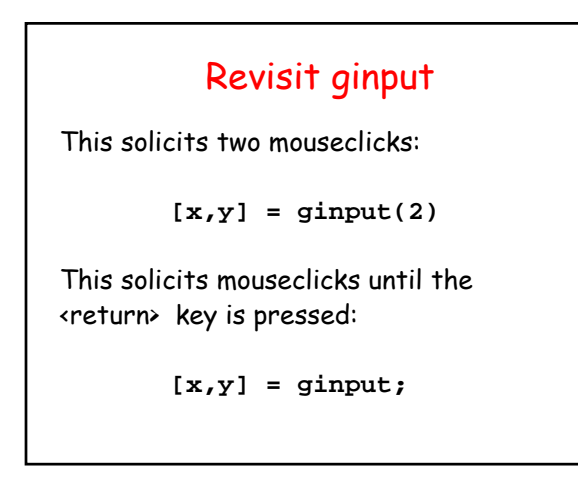

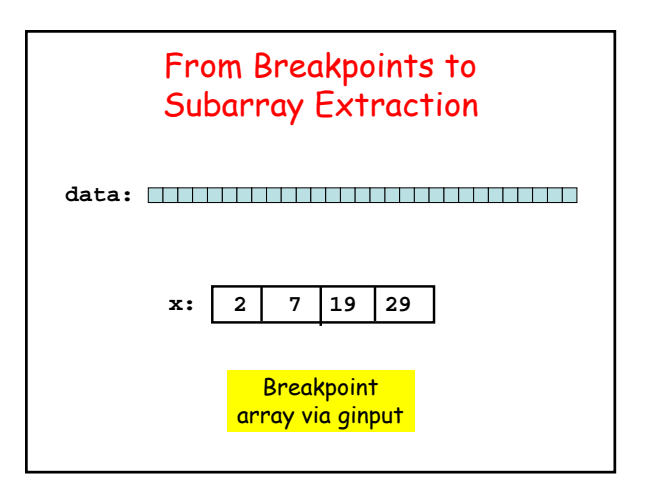

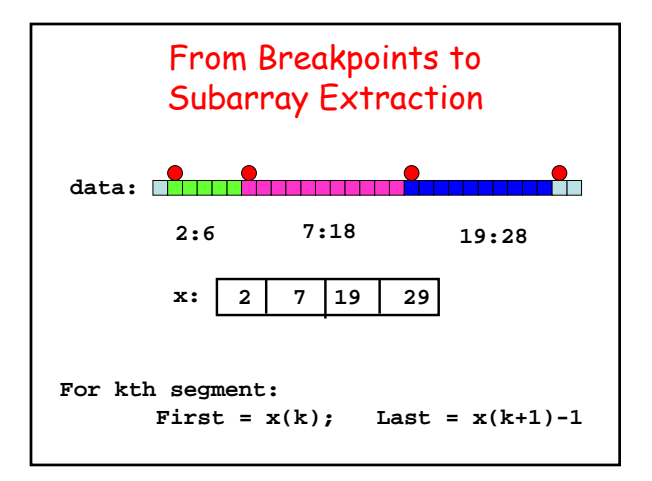

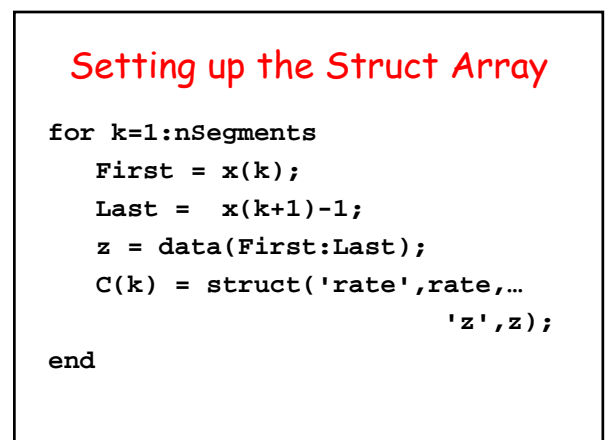

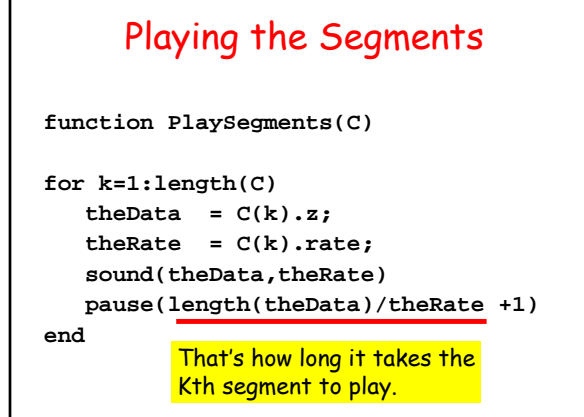

#### Making a .wav File

Suppose C is a struct array consisting of N sound segments all sampled at the same Rate.

Make a single .wav file that plays the segments in reverse order.

## Reversing the Segments

```
n = length(C);
y = [];
for k = 1:n
  y = [ C(k).z ; y];
end
wavwrite(y,C(1).rate,8,[F '.wav']);
```
**function Reverse(C,F)** 

#### **wavwrite**

**wavwrite(data,rate,nBits,fname)**

Target file, e.g., **'F.wav'**